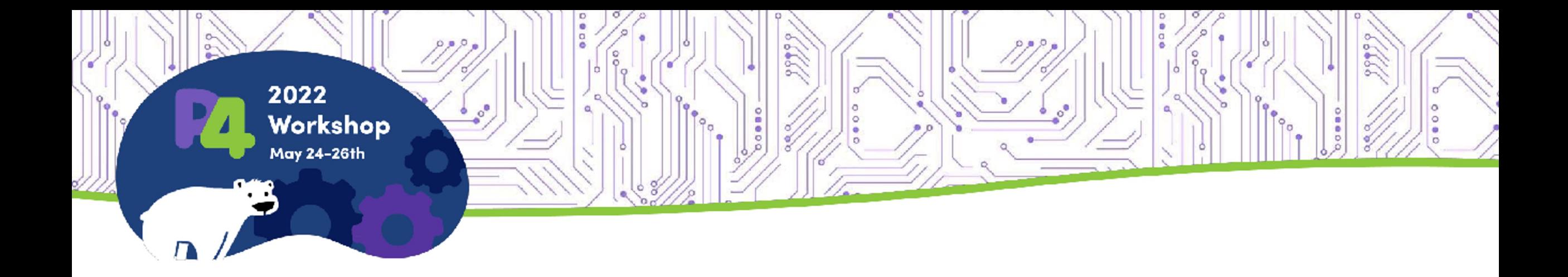

## **Dynamic P4 pipeline configuration**

Anjali Singhai Jain, Intel Hariharan Thantry, Google

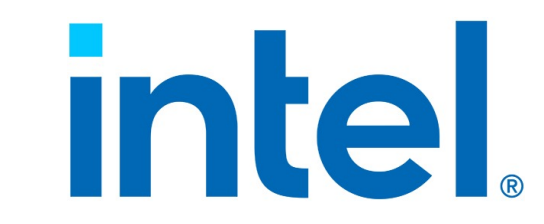

#### Why do we need this?

- Supporting Infrastructure use cases
	- Blackholing (VM migration)
	- Supporting machine profiles (cloud, baremetal, native)
- Accelerating applications
	- Microservices, L4-L7 classification
	- Application Dedicated Queues (ADQ)

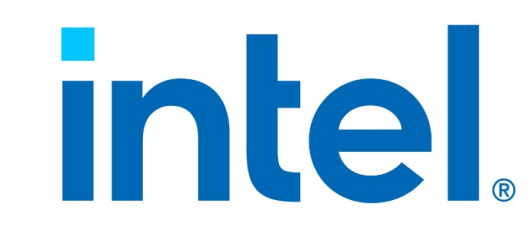

#### The basic idea….

- Underlying architecture has physical tables with fixed key width, and mechanisms to overlay logical P4 tables on this physical table.
	- Key construction: Selecting a set of fixed width elements that can populate the "key space" for the physical table.
	- Action selection: Initial proposal seeks to choose from an available set of action functions that are associated with the physical table.
	- Preconditions allow for adding this table to the lookup pipeline.

Key Point: The compiler still gets all the info upfront to decide the resource fitting for a given Target.

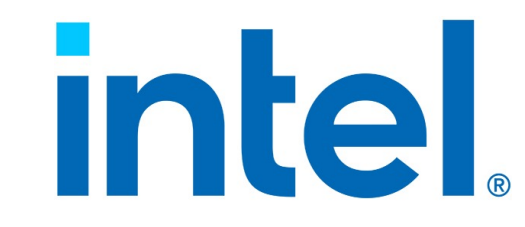

#### Proposal – the basic idea

Exposes the physical table that cannot be used directly in the P4 pipeline but serves as a template.

```
@template_table
table flow_table {
 attributes {
   unit: 16 (in bits) 
   width: 64 (in units)
   entries: 32 (number of logical tables)
   size: 16384 (total size across all tables)
 };
 actions {
  ….regular P4 actions….
  }
 selector {
    packet_field, (list of packet fields)
    metadata_field (list of metadata fields)
  }
};
```
A template table is available to drive 1 of N lookups based on conditional evaluation of packet\_field and metadata\_field in the P4 source code

```
@template flow_table
{
 @expr_tag=0
 if (packet_field_A == val_A ||packet_field_B == 
val_B) {
    ipv4.apply();
  }
 @expr_tag=3
 else if (meta_field_X == val_X) {
    l2.apply();
  }
};intel
```
#### Proposal – the basic idea (2)

- Insertion/removal of P4 tables into the pipeline at runtime through API
	- *int p4\_table\_insert(p4\_table\_name, template\_tbl, conditional\_expression, expression\_tag, [packet\_field or metadata\_key with mask], [allowed-actions], default\_action, [default\_action\_arg], size);*
		- p4\_table\_name: Canonical name to allow for future CRUD operations on the table.
		- template tbl: Template table expressed in P4
		- conditional\_expression: Conditional expression (machine friendly postfix?) composed from selector args only. Runtime validates.
		- expression tag: Determines the order of evaluation (e.g. can take values 1, 2 to insert before l2 table)
		- $\blacksquare$  [packet field or metadata key with mask]: List of packet/metadata fields with masks. Must be subset from the template table.
		- [allowed actions]: List of allowed actions for this table. Must be subset from template table.
		- default action: Default action to execute for miss.
		- [default action arg]: List of default action args (if necessary)
		- size: Size of this table.
	- *int p4\_table\_remove(p4\_table\_name)*
		- Removes a previously inserted table, erases all existing entries, and returns the resources to the system.

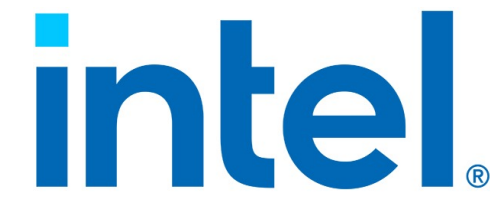

#### Blackholing use case

```
@template_table
table packet_type_group {
 attribute {
   unit: 8
   width: 1
   entries: 512
   size: 512 (each table is an entry each) 
 }
 action {
  set_packet_type_grp;
  drop;
 }
 selector {
  local_metadata.ptype; // Value set in the parser.
 }
}
```

```
// P4 code
@expr_tag = 2
if (local_metadata.ptype == IPV4_NON_FRAG) {
 v4_grp_table.apply();
}
@expr_tag = 3 
else if (local_metadata.ptype == IPV6_NON_FRAG) {
 v6_grp.apply()l
}
```
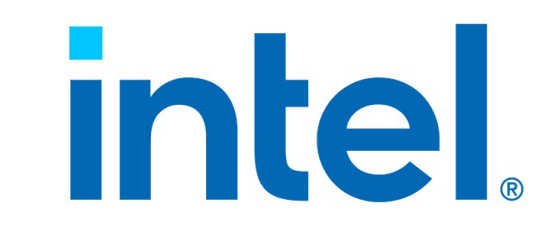

#### Blackholing use case - runtime

We would like to drop all packets during VM migration. In this use case, we want to insert a new table as part of the same control flow. We can do this by inserting this new logical table into existing P4 profile.

*assert(p4\_table\_insert(blackhole\_table, packet\_type\_group, [[local\_meta.packet\_type, [0x0, 0x0]\*, ==]], 0, [local\_meta.packet\_type], [drop],drop, [], 1) == 0);*

The above call would overlay an additional "blackhole table" into the packet type group template that is the first in the sequence to be checked (expr\_tag == 0), and is unconditionally executed (packet type && 0x0 == 0x0). This table has only a single action drop, and hence will drop all packets.

After the control plane has migrated away all the VMs, the control plane can remove this table to resume normal operation.

*assert(p4\_table\_remove(blackhole\_table))*

*\* Contains (mask, value), to be executed if (local\_meta.packet\_type && mask == value && mask)*

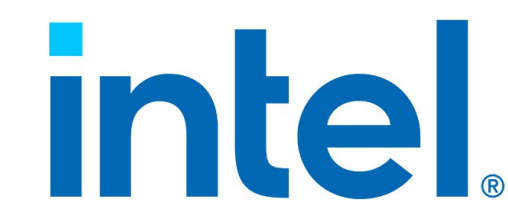

#### Application match use case

```
@template_table
table ipv4_tcp{
 attribute {
   unit: 32
   width: 6
   entries: 2
   size: 1K (each table is 512 entry) 
 }
 action {
  set_application_queue;
  drop;
 }
 selector {
  ip_src; ip_dest; port_rsc; port_dest; word_32; word_33;
 }
}
```

```
// P4 code
@expr_tag = 2
if (user_configdata == tuple_1_2_3) {
 v4_3tuple_table.apply();
}
@expr_tag = 3 
else if (user_configdata == tuple_1_word_32) {
 v4_2tuple_table.apply()l
}
```
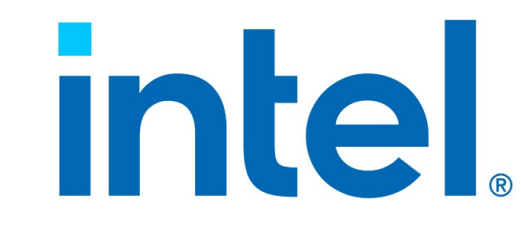

#### Application SW Config at Runtime

- Runtime API hooks from Application that go into the P4 Target Runtime Server that can define the match for an actual table from the template
	- Query the template table
	- Add table with the match specified.
	- Remove table

Result of this match may identify the application flows themselves and/or used to provide some user meta data hint to the application.

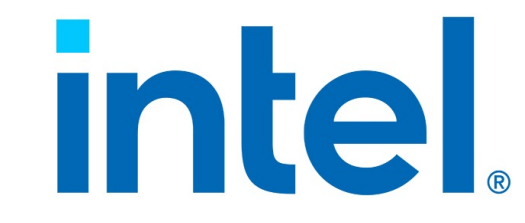

# Notices and Disclaimers

- Intel technologies may require enabled hardware, software or service activation.
- No product or component can be absolutely secure.
- Your costs and results may vary.
- © Intel Corporation. Intel, the Intel logo, and other Intel marks are trademarks of Intel Corporation or its subsidiaries. Other names and brands may be claimed as the property of others.

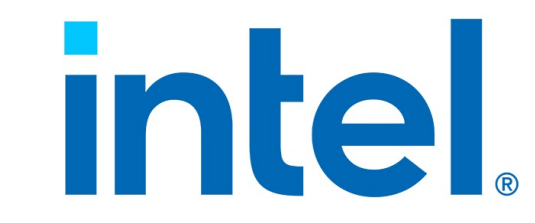

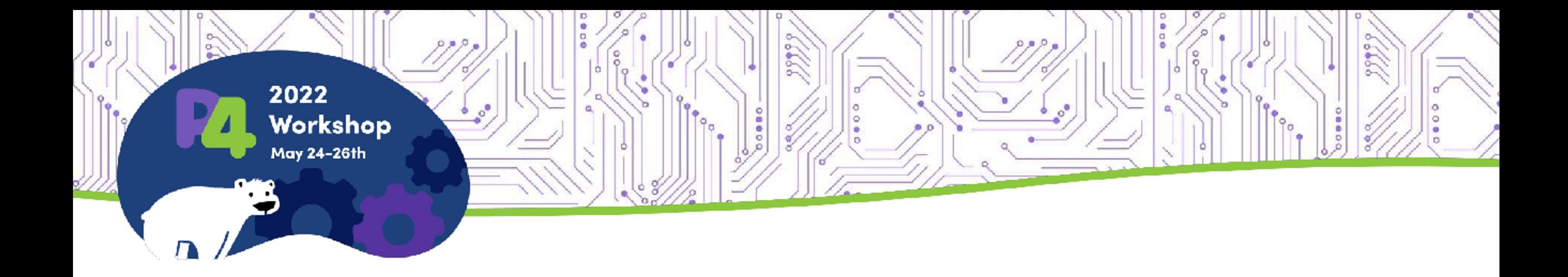

### **Thank You**

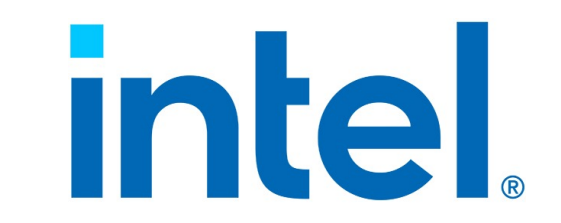